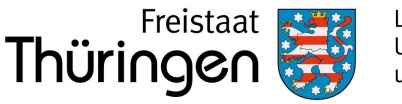

An die zuständige Wasserbehörde

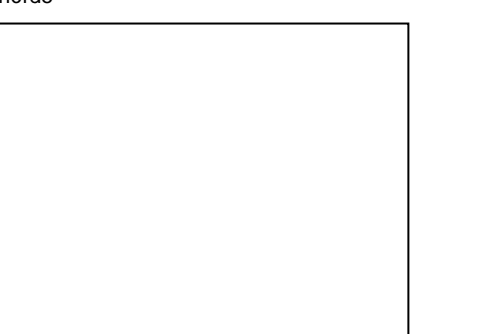

Anlage-Nr. (nur bei Anzeige mehrerer Anlagen)

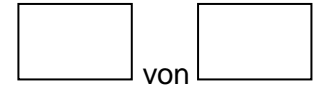

# Allgemeines Formular zur Anzeige nach § 40 (1) AwSV – Formular **A Anzeige einer Anlage zum Umgang mit wassergefährdenden Stoffen**

 $\boxtimes$  Zutreffendes bitte ankreuzen, auswählen oder ausfüllen (s. Hinweise im Anhang des Formulars)

### **<sup>1</sup>Grund der Anzeige** (bitte auswählen)

 Sofern die Anlage einer Eignungsfeststellung bedarf, erfolgt hiermit anstelle der Anzeige der Antrag auf Erteilung der Eignungsfeststellung gemäß § 63 (1) WHG

# **<sup>2</sup> Anlagenbetreiber**

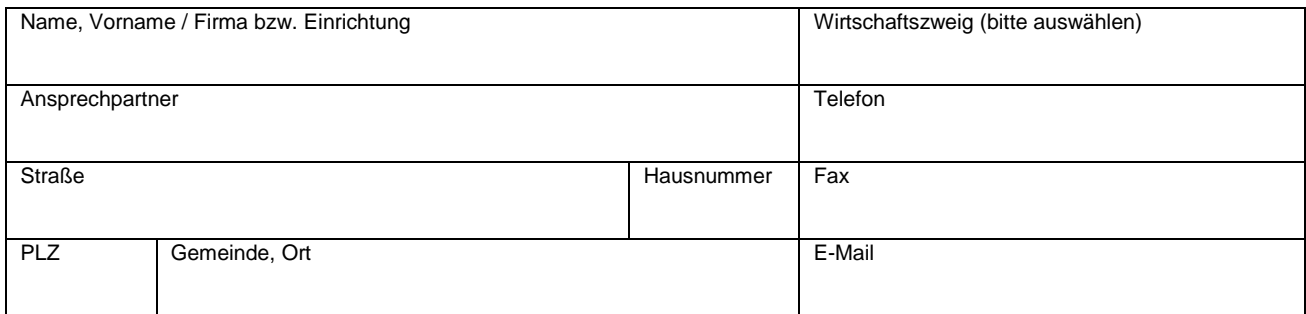

# **<sup>3</sup> Eigentümer der Anlage** (sofern nicht identisch mit Betreiber)

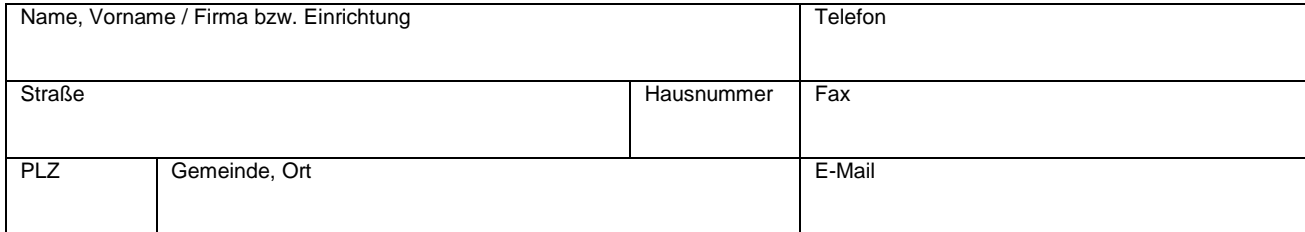

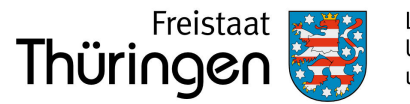

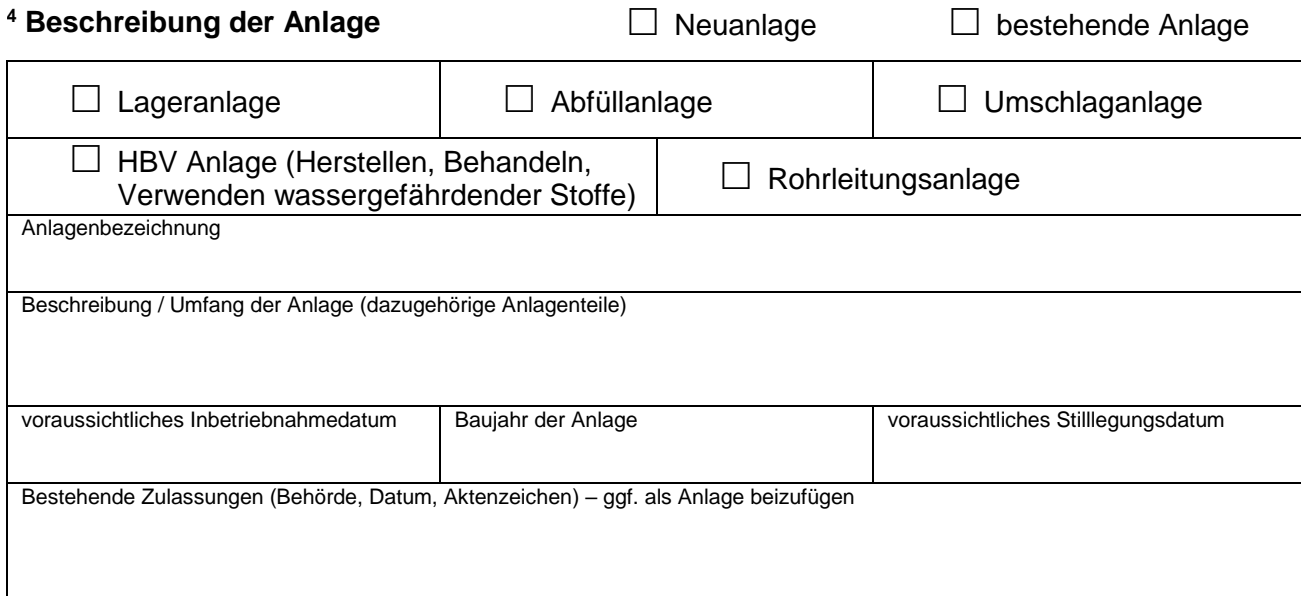

# **<sup>5</sup> Standort der Anlage** (Anschrift nur, insofern nicht identisch mit Betreiberanschrift)

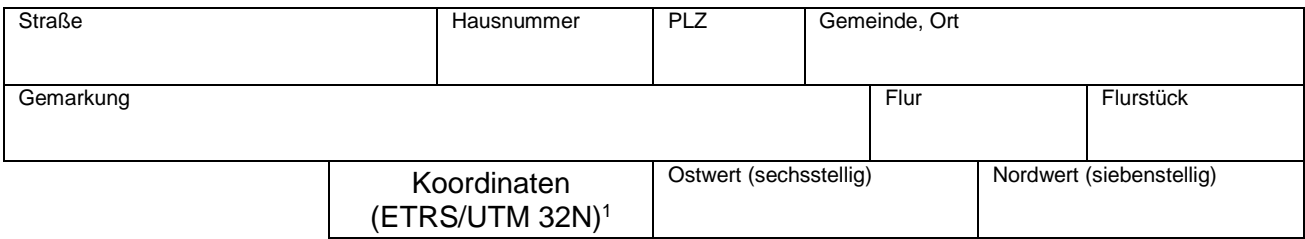

# **<sup>6</sup> Angaben zu Gewässern und wasserwirtschaftlich relevanten Gebieten**

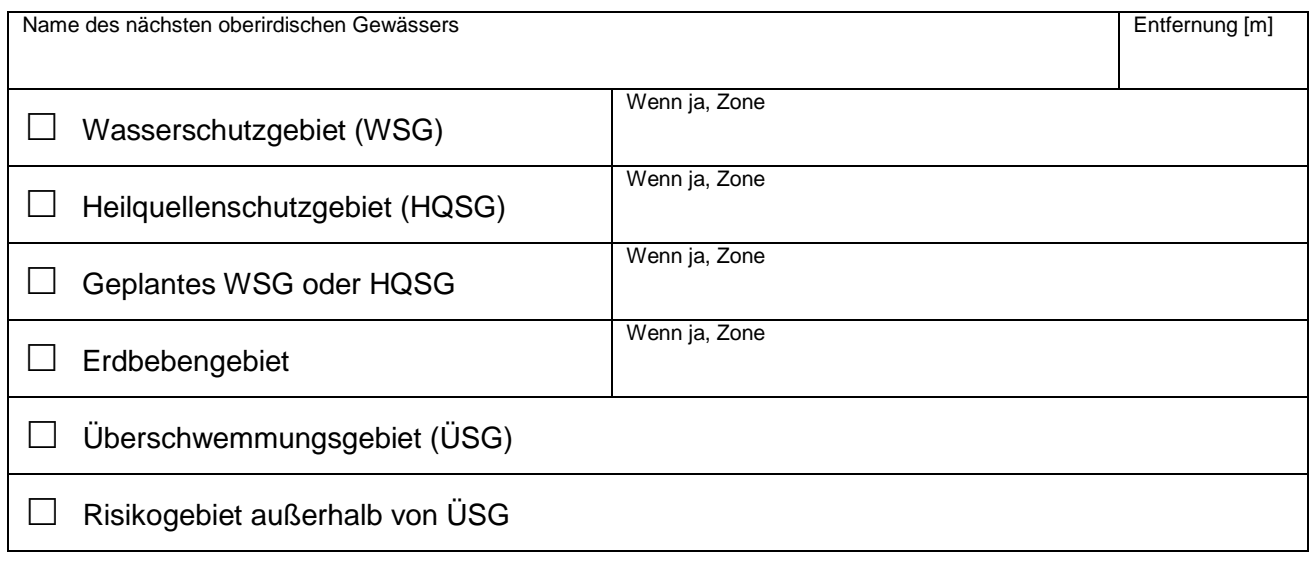

□ Lage in keinem der genannten Gebiete

Anzeigeformular UmwS-Anlage Thüringen - Formular A (Allgemeines Anzeigeformular) Seite **2** von **10**

**<sup>.</sup>** <sup>1</sup> Abfrage von Koordinaten über den Thüringen Viewer [\(https://thueringenviewer.thueringen.de/thviewer/#\)](https://thueringenviewer.thueringen.de/thviewer/)

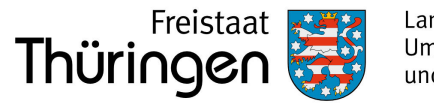

# **<sup>7</sup> Mit der vorliegenden Anzeige erfolgt gleichzeitig ein Antrag auf**

- $\Box$  Befreiung im WSG/HQSG gemäß § 52 (1) S. 2 WHG i.V.m. § 49 (4) AwSV
- Ausnahmegenehmigung gemäß § 78 (5) WHG i.V.m. § 50 (1) AwSV für Bauen innerhalb eines festgesetzten oder vorläufig gesicherten ÜSG
- $\Box$  Zulassung von Bauen in einem Risikogebiet außerhalb von ÜSG gemäß den Anforderungen nach § 78b (1) S. 2 Nr. 2 WHG

Begründung (s. Anhang)

# **<sup>8</sup> Wassergefährdende Stoffe i. d. Anlage, Wassergefährdungsklasse (WGK)**

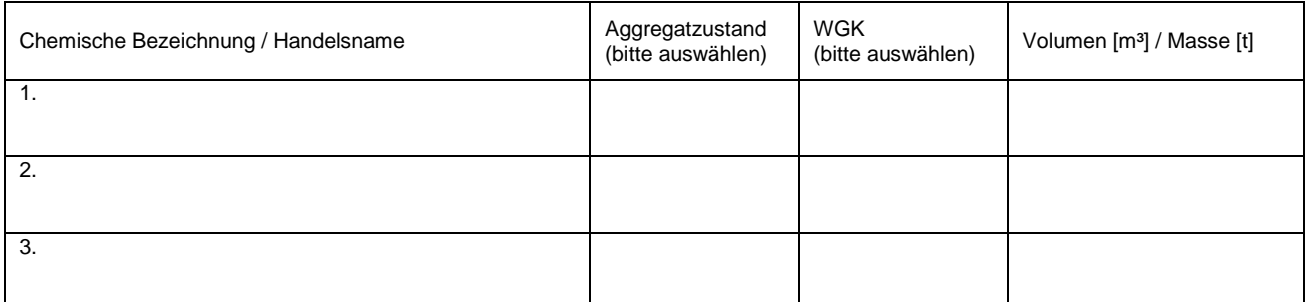

(ggf. separate Aufstellung mit entsprechenden Angaben als Anlage beifügen, insb. bei Fass-/Gebindelagerung)

# **<sup>9</sup> Angaben zur Ermittlung der Gefährdungsstufe der Anlage**

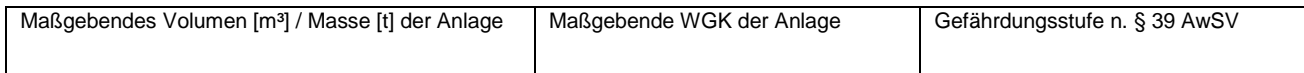

# **<sup>10</sup> Aufstellung / Bauart der Anlage**

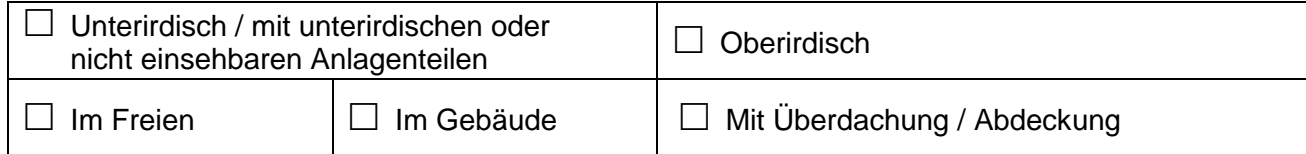

### **<sup>11</sup> Behälter**

(vorhandene bauordnungsrechtliche Verwendbarkeitsnachweise und/oder Produktdatenblätter sind als Anlage mit konkreter Zuordnung beizufügen)

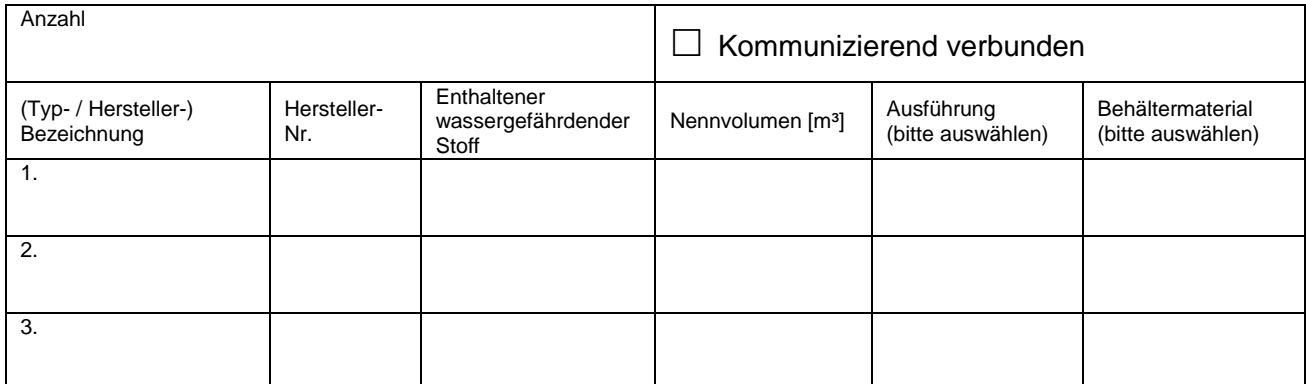

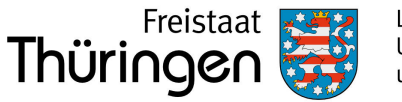

# **<sup>12</sup> Sicherheitseinrichtungen der Anlage**

(vorhandene bauordnungsrechtliche Verwendbarkeitsnachweise und/oder Produktdatenblätter sind als Anlage mit konkreter Zuordnung beizufügen)

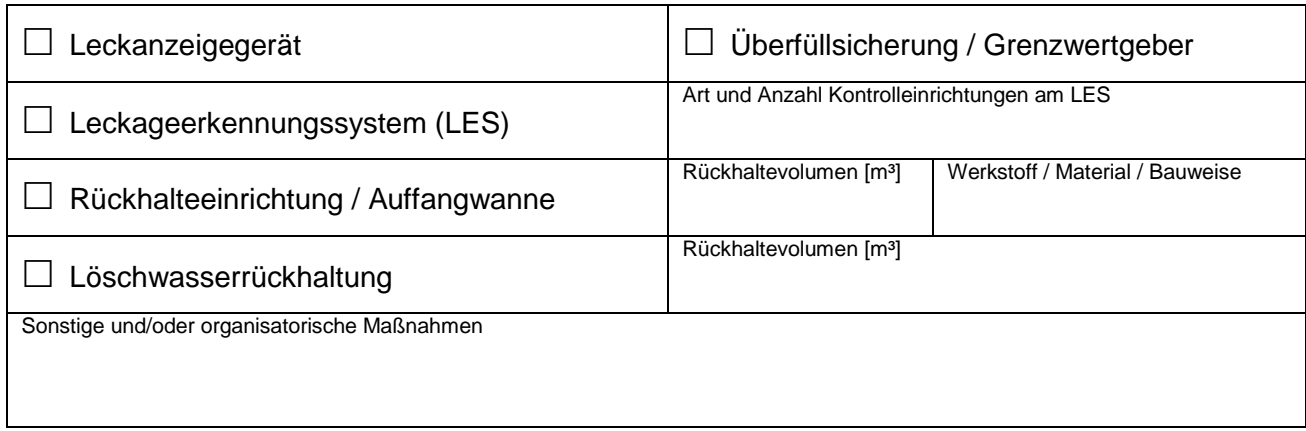

### **<sup>13</sup> Rohrleitungen**

(vorhandene bauordnungsrechtliche Verwendbarkeitsnachweise und/oder Produktdatenblätter sind als Anlage mit konkreter Zuordnung beizufügen)

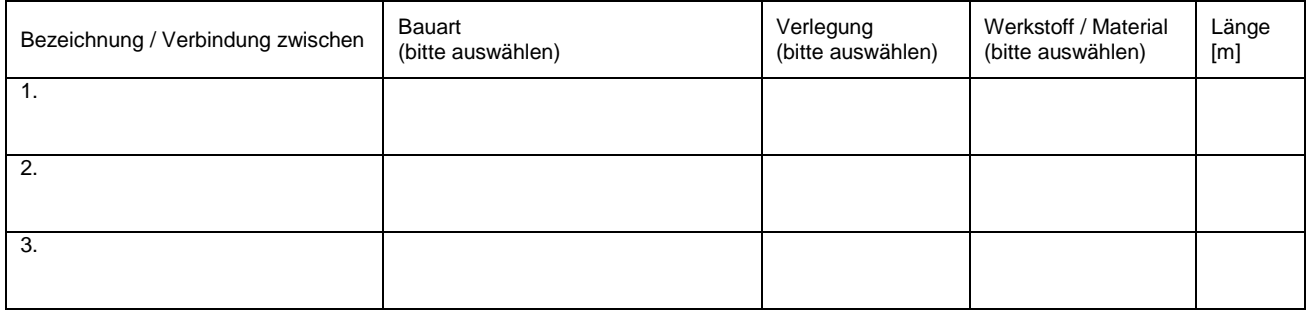

# **<sup>14</sup> Abfülleinrichtungen / Fläche von Abfüll-/Umschlaganlagen**

(vorhandene bauordnungsrechtliche Verwendbarkeitsnachweise und/oder Produktdatenblätter sind als Anlage mit konkreter Zuordnung beizufügen)

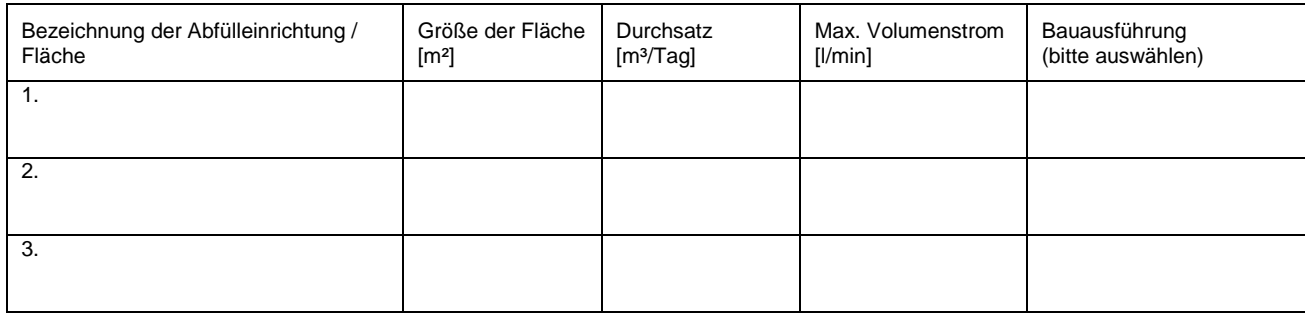

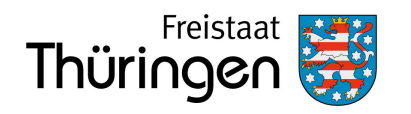

# **<sup>15</sup> Flächenentwässerung**

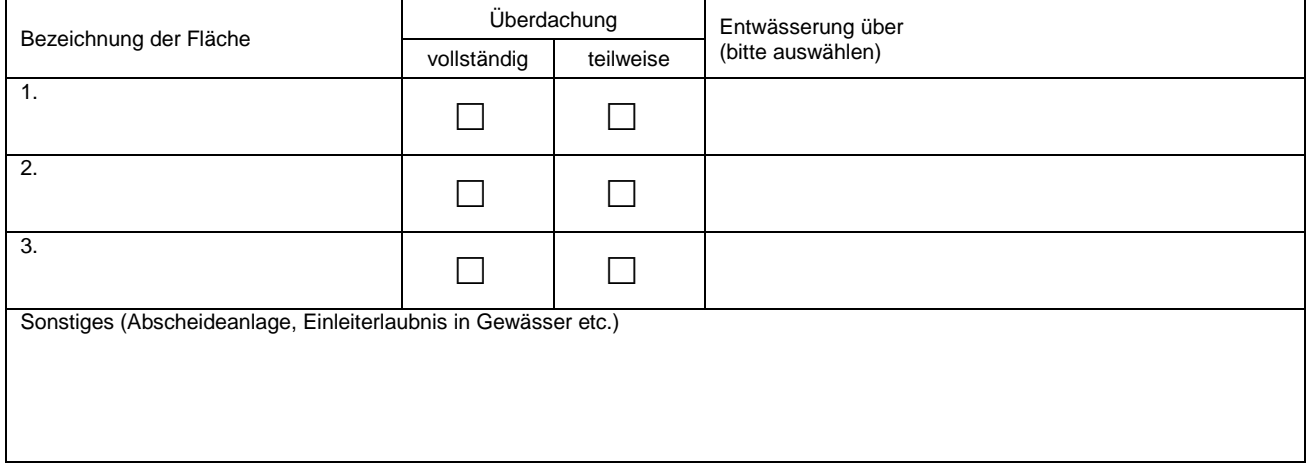

# **<sup>16</sup> Sachverständigenprüfung** (bei bestehenden Anlagen)

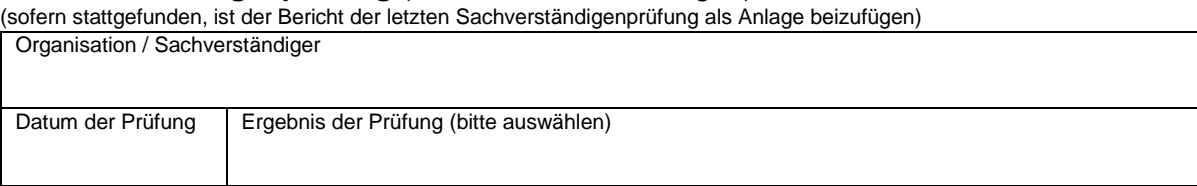

# **<sup>17</sup> Sachverständigengutachten**

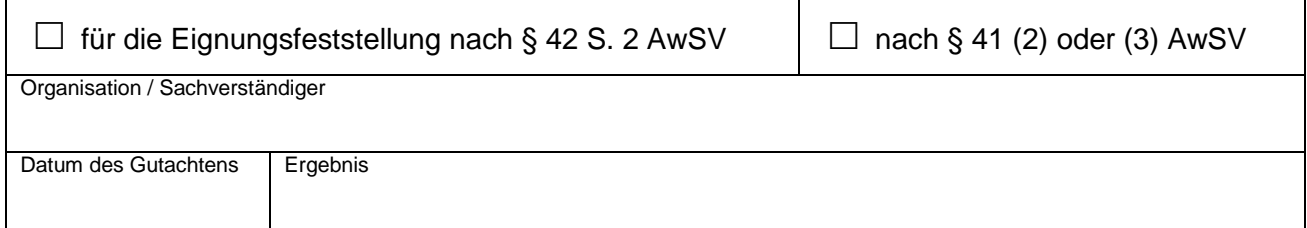

# **<sup>18</sup> Sonstige Bemerkungen zu der angezeigten Anlage / Beschreibung bei wesentlicher Änderung**

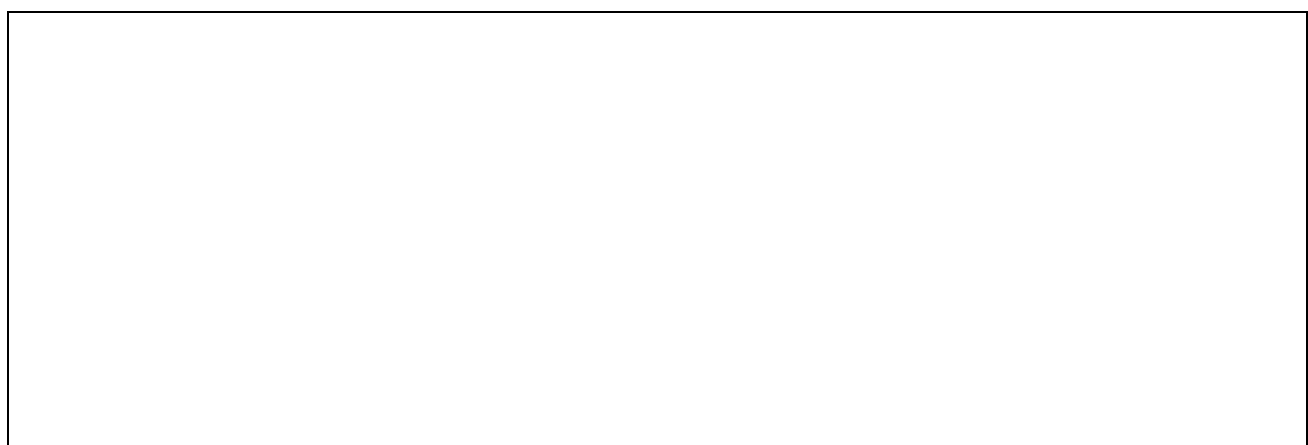

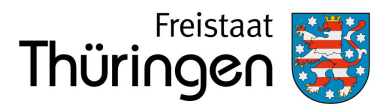

# **<sup>19</sup> Beigefügte Unterlagen**

(Auf Plänen und Grundrissen ist jeweils der Maßstab anzugeben sowie die Nordrichtung zu kennzeichnen)

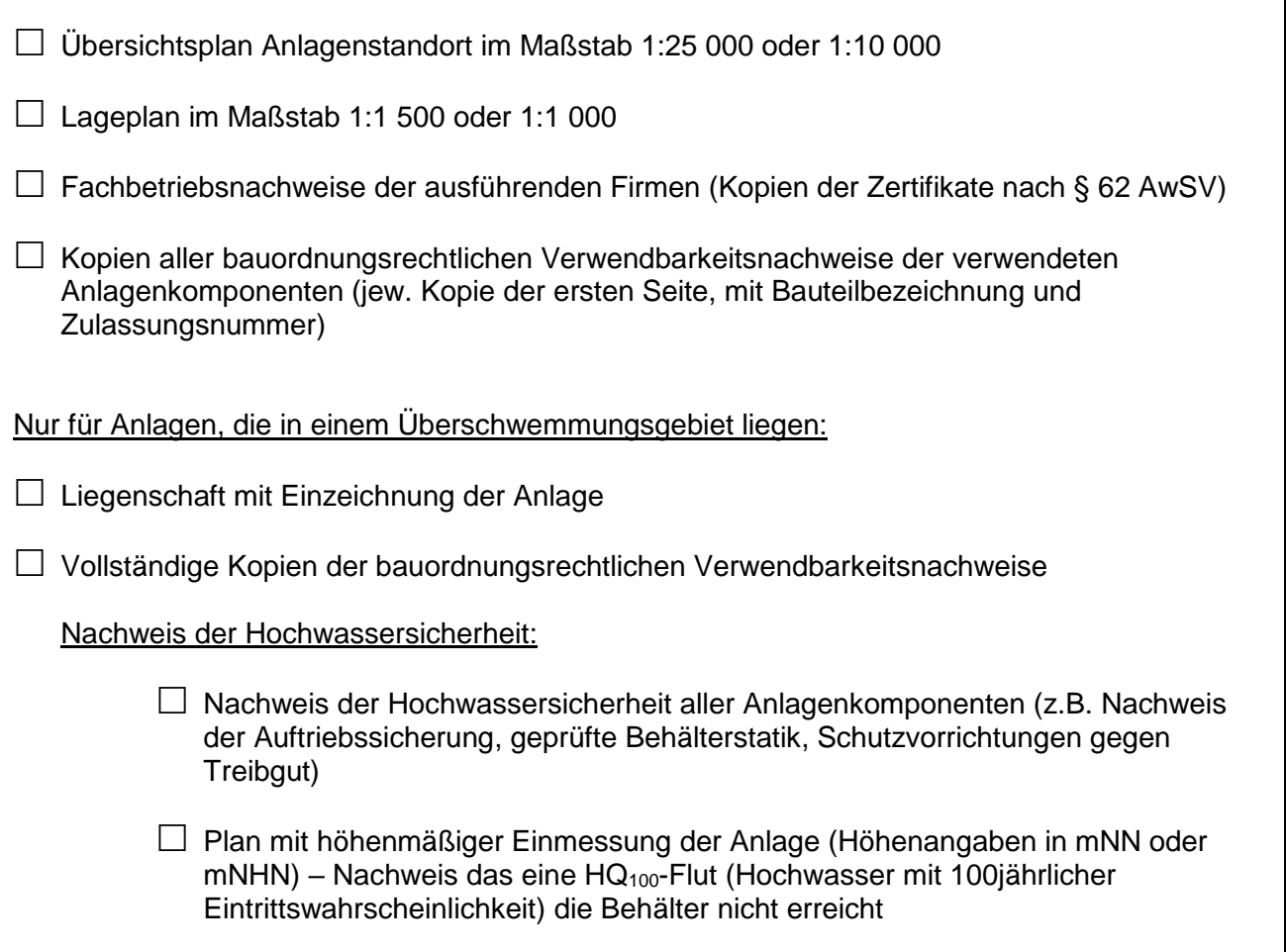

# **<sup>20</sup> Sonstige Unterlagen**

(Auf Plänen und Grundrissen ist jeweils der Maßstab anzugeben sowie die Nordrichtung zu kennzeichnen)

Anzahl der beigefügten Unterlagen

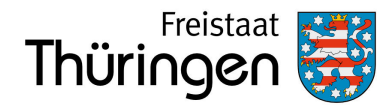

Hiermit wird versichert, dass alle Angaben und beigefügten Unterlagen richtig und vollständig sind.

Der Betreiber der Anlage ist nach § 40 (1) AwSV dazu verpflichtet, der zuständigen Wasserbehörde die Errichtung der Anlage und jede Maßnahme, die die baulichen oder sicherheitstechnischen Merkmale der Anlage verändern (wesentliche Änderungen) mindestens sechs Wochen im Voraus schriftlich anzuzeigen. Zu den wesentlichen Änderungen zählen auch Maßnahmen, die zur Änderung der Gefährdungsstufe der Anlage führen.

Es wird versichert, dass mit der Durchführung aller Tätigkeiten entsprechend § 45 (1) AwSV, die eine unmittelbare Bedeutung für die Anlagensicherheit haben, ein zugelassener Fachbetrieb beauftragt wird.

**Ort, Datum Unterschrift** (Betreiber und ggf. zusätzlich Ersteller der Anzeige), Firmenstempel

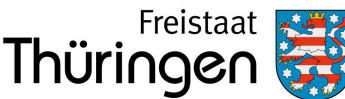

### Hinweise

### **Allgemeines zur Anzeigepflicht**

Wenn Sie eine Anlage neu errichten oder wesentlich ändern wollen - dazu zählt auch die Änderung der Gefährdungsstufe durch Einsatz anderer wassergefährdender Stoffe - müssen Sie dies der für Sie zuständigen Wasserbehörde gemäß § 40 Abs. 1 Verordnung über Anlagen zum Umgang mit wassergefährdenden Stoffen (AwSV) mindestens 6 Wochen im Voraus schriftlich anzeigen.

Hierzu wird die Verwendung des vorliegenden Formulars empfohlen.

Die Anzeigepflicht entfällt gemäß § 40 Abs. 3 AwSV, wenn für die Anlage ein behördliches Zulassungsverfahren (z. B. nach Bundesimmissionsschutzgesetz oder Baurecht) oder eine wasserrechtliche Eignungsfeststellung nach § 63 Abs. 1 WHG durchgeführt wird.

Die erforderlichen Angaben müssen dann in den Antragsunterlagen des Zulassungsverfahrens enthalten sein, im Rahmen dieser Zulassung wird die Einhaltung der Anforderungen nach AwSV sichergestellt.

Wer vorsätzlich oder fahrlässig eine Anzeige nicht, nicht richtig, nicht vollständig oder nicht rechtzeitig vornimmt, handelt gemäß § 65 Satz 1 Nr. 21 AwSV ordnungswidrig im Sinne des Wasserhaushaltsgesetzes (WHG).

Über die einzelnen Vorschriften der AwSV können Sie sich online unter folgendem Link informieren: [https://www.gesetze](https://www.gesetze-im-internet.de/awsv/)[im-internet.de/awsv/](https://www.gesetze-im-internet.de/awsv/)

### **Zuständige Wasserbehörde**

Die für den Anlagenstandort zuständige Behörde ist i. d. R. die Untere Wasserbehörde, welche beim jeweiligen Landratsamt oder der kreisfreien Stadt ansässig ist. Steht die Anlage im räumlichen Zusammenhang mit dem Wismut- oder Kalibergbau, so ist nach § 61 Abs. 2 Nrn. 22 und 23 ThürWG das Thüringer Landesamt für Umwelt, Bergbau und Naturschutz (TLUBN) als Obere Wasserbehörde in Thüringen zuständig.

#### **Erläuterungen zu einzelnen Formularfeldern**

Generell ist in den vorgegebenen Feldern der Formulare das Zutreffende durch Anklicken des Feldes anzukreuzen, über das Ausklappmenü auszuwählen oder ein Eintrag vorzunehmen. Sofern der vorhandene Platz in den Formularen für die erforderlichen Angaben nicht ausreicht, fügen Sie bitte die

benötigte Anzahl an Beiblättern hinzu und vermerken Sie dies am Ende des Formulars in den Formularfeldern 19 oder 20 "Verzeichnis der beigefügten Unterlagen".

### **1. Grund der Anzeige**

Hier ist eines der anzeigepflichtigen Vorhaben auszuwählen, die sich aus § 40 AwSV ergeben.

#### Auswahlmöglichkeiten:

- Errichtung einer Neuanlage
- Bestehende Anlage
- Wesentliche Änderung einer bestehenden Anlage
- Änderung der Gefährdungsstufe einer bestehenden Anlage
- Umnutzung einer bestehenden Anlage
- Stilllegung einer bestehenden Anlage

Nach AwSV sind Sie nicht verpflichtet, die Stilllegung der Anlage anzuzeigen. Sie können mit der Anzeige der Stilllegung aber vermeiden, dass die Behörde Sie beim nächsten<br>Fälligkeitstermin auffordert, die wiederkehrende Fälligkeitstermin auffordert, die wiederkehrende Sachverständigenprüfung durchführen zu lassen. Beachten Sie auch die Prüfpflicht bei Stilllegung nach § 46 i. V. m. Anlage 5 und 6 AwSV.

### **2. Anlagenbetreiber**

Der Betreiber einer Anlage ist derjenige, der die tatsächliche Verfügungsgewalt über die Anlage hat, sie also z. B. im Notfall ausschalten kann. Hier ist nach Umweltstatistikgesetz (UStatG) die Angabe des Wirtschaftszweigs (Gewerbe, Privathaushalt oder öffentliche Einrichtung) erforderlich.

### **3. Eigentümer der Anlage**

Sofern der Eigentümer nicht der Betreiber ist (z. B. bei verpachteten Anlagen), ist dieser zusätzlich anzugeben.

### **4. Beschreibung der Anlage**

Die Auswahl der Anlagenart und die Anlagenbezeichnung sollen den Zweck der Anlage (Lagern/Abfüllen/Umschlagen, Herstellen/Behandeln/Verwenden, Rohrleitung) erkennen lassen.

Die Anlagenbeschreibung soll den Umfang der Anlage mit den zugehörigen Anlagenteilen darlegen und ggf. die Anlage gegen weitere Anlagen abgrenzen. Betriebsinterne Bezeichnungen (z. B. "Lösemitteltank bei Gebäude 4711") können Sie zur eindeutigen Identifikation der Anlage zusätzlich angeben.

Sofern z. B. bei komplexen HBV-Anlagen der Anlagenaufbau in den aufgeführten schematischen Tabellen im Formular nicht eindeutig und sinnvoll dargestellt werden kann, sollten die entsprechenden Angaben in der Anlagenbeschreibung aufgeführt werden. Ggf. sind dem Anzeigeformular zusätzliche Beiblätter hinzuzufügen.

Das voraussichtliche Datum der Inbetriebnahme und das voraussichtliche Stilllegungsdatum geben der Behörde einen Hinweis, wann mit der Vorlage des Prüfberichts des Sachverständigen über die Inbetriebnahme- oder Stilllegungsprüfung zu rechnen ist. Das Baujahr ist nur bei bestehenden Anlagen anzugeben.

Bei bestehenden Anlagen sind Angaben zur Erstzulassung zu machen. Entsprechende Dokumente sind dem Formblatt als Kopie beizufügen.

#### **5. Standort der Anlage**

Sofern der Standort der Anlage nicht mit der Betreiberadresse identisch ist, ist dieser hier anzugeben, bei größerem Betriebsgelände sollte auch die Flurstücksnummer sowie ggf. die Koordinaten des Anlagenstandortes angegeben werden. Die Koordinaten sind, mit einem 6-stelligen Ostwert und einem 7 stelligen Nordwert, entsprechend dem UTM / ETRS89 System (Zone 32N) anzugeben. Die Koordinaten können online mit dem Thüringen Viewer über folgenden Link abgefragt werden: [https://thueringenviewer.thueringen.de/thviewer/#.](https://thueringenviewer.thueringen.de/thviewer/)

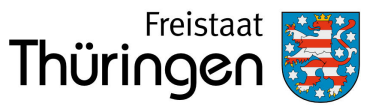

#### **6. Lage in wasserwirtschaftlich relevanten Gebieten**

Ob sich der Anlagenstandort in einem der genannten Gebiete befindet, kann über die online Kartendienste Thüringen Viewer (siehe Erläuterung Nr. 5) oder Kartendienst des TLUBN [\(https://tlubn.thueringen.de/kartendienst;](https://tlubn.thueringen.de/kartendienst) Rubriken "Gewässerschutz" und "Hochwasserrisikomanagement") abgefragt werden oder über die Website des TLUBN in Erfahrung gebracht werden. Andernfalls können auch die Unteren Wasserbehörden darüber Auskunft geben.

Wenn ein Wasser- bzw. Heilquellenschutzgebiet (WSG/HQSG) angekreuzt ist, ist in der entsprechenden Zeile auch die Schutzgebietszone aufzuführen.

Steht das Vorhaben den wasserrechtlichen Schutzvorschriften in entsprechenden Gebieten entgegen, kann mit Ankreuzen im Formular die Befreiung bzw. Ausnahme beantragt werden.

Hinweis 1: Ist die weitere Schutzzone unterschiedlich abgegrenzt (z. B. Schutzzone IIIA und IIIB) gelten gemäß § 2 Abs. 32 Satz 2 AwSV nur die inneren Bereiche (Schutzzone IIIA) - bzw. bei Schutzzonen gegen qualitative und quantitative Beeinträchtigungen, nur die qualitativen Schutzzonen - als Schutzgebiete. Es müssen also nur dort die innerhalb von Schutzgebieten geltenden Anforderungen der AwSV erfüllt werden.

Hinweis 2: Falls es sich um eine Biogasanlage handelt und sich diese in unmittelbarer Nähe zu einer Wassergewinnungsanlage oder einem Oberflächengewässer befindet, sind die Vorgaben des § 51 AwSV zu beachten.

#### **7. Zusätzlicher Antrag auf wasserrechtliches Verfahren**

Für jedes der beantragten Verfahren ist im Formularfeld 7 eine kurze Begründung anzugeben. Die jeweils erforderlichen Nachweise sind zu benennen (Formularfelder 19 oder 20) und als Anlage zum ausgefüllten Formular beizufügen. Welche Nachweise für die einzelnen Verfahren erforderlich sind, kann den einschlägigen Paragraphen im WHG [\(https://www.gesetze](https://www.gesetze-im-internet.de/whg_2009/)[im-internet.de/whg\\_2009/\)](https://www.gesetze-im-internet.de/whg_2009/) oder der AwSV [\(https://www.gesetze](https://www.gesetze-im-internet.de/awsv/)[im-internet.de/awsv/\)](https://www.gesetze-im-internet.de/awsv/) entnommen werden oder in Absprache mit der zuständigen Behörde in Erfahrung gebracht werden.

### **8. Wassergefährdende Stoffe i. d. Anlage**

Für die wassergefährdenden Stoffe mit denen in der Anlage umgegangen wird sind in der Liste jeweils die genaue Bezeichnung des Stoffes oder Gemisches, der Aggregatszustand (fest, flüssig, gasförmig), die Einstufung hinsichtlich der Wassergefährdung (WGK 1, WGK 2, WGK 3 oder awg – allgemein wassergefährdend) und das Volumen bzw. die Masse aufzuführen. Wenn die vorgegebenen Formularfelder nicht ausreichen, sollte eine separate Aufstellung mit den entsprechenden Angaben als Anlage beigefügt werden.

### **9. Angaben zur Ermittlung der Gefährdungsstufe der Anlage**

Diese Angaben werden zur Ermittlung der Gefährdungsstufe benötigt, nach der sich z. B. die Pflichten zur Prüfung der Anlage durch Sachverständige, zur Beauftragung eines Fachbetriebs oder zur Eignungsfeststellung richten.

Was das maßgebende Volumen bzw. die maßgebende Masse und die maßgebende Wassergefährdungsklasse (WGK 1, WGK 2, WGK 3 oder awg – allgemein wassergefährdend) Ihrer Anlage ist, sowie welcher Gefährdungsstufe (A, B, C, D oder keine bei awg Stoffen) die Anlage zuzuordnen ist, wird durch § 39 AwSV bestimmt und kann online unter folgendem Link

nachgelesen werden: [https://www.gesetze-im](https://www.gesetze-im-internet.de/awsv/__39.html)[internet.de/awsv/\\_\\_39.html](https://www.gesetze-im-internet.de/awsv/__39.html)

### **10. Aufstellung / Bauart der Anlage**

Unterirdisch sind auch Anlagen mit unterirdischen Anlagenteilen bzw. mit nicht einsehbarem Behälterfuß.

### **11. Behälter**

Geben Sie die Anzahl der Behälter an, die zur Anlage gehören. Eine kommunizierende Verbindung liegt dann vor, wenn die enthaltene Flüssigkeit im Regelbetrieb der Anlage ungehindert von einem Behälter in den anderen übertreten kann.

Für die einzelnen Behälter tragen Sie in die Liste zur eindeutigen Zuordnung die Herstellerbezeichnung und -nummer ein. Und wählen Sie unter "Ausführung" aus, ob der Behälter einwandig oder doppelwandig ist.

Außerdem ist für jeden Behälter das Nennvolumen einzutragen und das Behältermaterial (Beton, GFK – glasfaserverstärkter Kunststoff, Kunststoff, Metall oder Sonstiges) auszuwählen oder anzugeben.

Bei Lagerbehältern sind die bauordnungsrechtlichen Verwendbarkeitsnachweise (Norm für das Ü-Zeichen, Kopie der allgemeinen bauaufsichtlichen Zulassung oder des allgemeinen bauaufsichtlichen Prüfzeugnisses) oder die CE-Kennzeichnung mit zugehöriger europäischer Norm oder Europäisch-Technischer Bewertung als Anlage zum Formular beizufügen und in den Formularfeldern 19 oder 20 "Verzeichnis der beigefügten Unterlagen" zu vermerken. Die erforderlichen Informationen erhalten Sie beim Hersteller der Anlage bzw. der einzelnen Anlagenteile und Sicherheitseinrichtungen.

### **12. Sicherheitseinrichtungen**

Vorhandene bzw. geplante Sicherheitseinrichtungen/ Schutzvorkehrungen der Anlage sind an den vorgegebenen Stellen anzukreuzen. Andere technische oder organisatorische Sicherheitsmaßnahmen (z. B. hochwassersichere Errichtung, Umwallung bei Biogasanlagen oder ständig besetzte Kontrollwarte) sind unter "Sonstige" einzutragen.

Bei Lager-, Abfüll- und Umschlaganlagen sind bei Verwendung seriengefertigter Bauprodukte die bauaufsichtlichen Verwendbarkeitsnachweise (Norm für das Ü-Zeichen, Kopie der allgemeinen bauaufsichtlichen Zulassung oder des allgemeinen bauaufsichtlichen Prüfzeugnisses) oder die CE-Kennzeichnung mit zugehöriger europäischer Norm oder Europäisch-Technischer Bewertung als Anlage zum Formular beizufügen und in den Formularfeldern 19 oder 20 "Verzeichnis der beigefügten Unterlagen" zu vermerken. Die erforderlichen Informationen erhalten Sie beim Hersteller der Anlage bzw. der einzelnen Anlagenteile und Sicherheitseinrichtungen.

### **13. Rohrleitungen**

Für gleichartige Rohrleitungen sind neben der Bezeichnung jeweils die zutreffende Bauart (doppelwandig mit Leckanzeige, einwandig, einwandig als Saugleitung, einwandig im Schutzrohr/-kanal), die Art der Verlegung (ober- oder unterirdisch), das Material (Metall, Kunststoff, GFK oder Sonstiges) sowie die Gesamtlänge anzugeben. Bei Lager-Abfüll- und Umschlaganlagen sind wie bei den Feldern 11 und 12 die bauordnungsrechtlichen Verwendbarkeitsnachweise als Anlage zum Formular beizufügen.

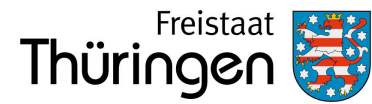

### **14. Abfülleinrichtungen / Fläche Abfüll-/Umschlaganlagen**

Hier sind für die Bodenflächen von Abfüll- oder Umschlaganlagen in die Tabelle jeweils die Flächenbezeichnung (z. B. Abfüllfläche zur Kfz-Betankung) und ihre Größe (Fläche in m²) sowie der Tagesdurchsatz und die maximale Abfüllleistung (Volumenstrom) einzutragen. Außerdem ist das bei der Bauausführung der Fläche verwendete Material (Asphalt, Beton, Verfugte Platten oder Sonstige Bauart) auszuwählen oder zu benennen.

Auch hier sind wie bei den Feldern 11 bis 13 bei der Verwendung seriengefertigter Bauprodukte oder Bauarten die bauordnungsrechtlichen Verwendbarkeitsnachweise als Anlage zum Formular beizufügen.

#### **15. Flächenentwässerung**

Im Feld 15 sind Angaben zur Entwässerung der in Feld 14 aufgeführten Bodenflächen zu machen.

#### Auswahlmöglichkeiten:

- Anschluss an öffentliche Abwasseranlagen
- Anschluss an betriebseigene Abwasserbehandlungsanlage
- Rückführung in Anlagenbehälter/-prozess
- Ausführung als abflusslose Wanne
- Anschluss an abflusslosen Behälter
- Sonstiges (bitte beschreiben)

### **16. Sachverständigenprüfung**

Bei bestehenden Anlagen dient der letzte Sachverständigenprüfbericht der zuständigen Behörde zur Überprüfung des ordnungsgemäßen Zustands der Anlage.

Mögliche Prüfergebnisse:

- Keine Mängel
- Mängel, die bereits beseitigt sind
- Mängel, die mit der hier angezeigten Maßnahme beseitigt werden sollen

Der Prüfbericht ist der Anzeige beizufügen, für den Fall, dass dieser vom prüfenden Sachverständigen noch nicht an die Behörde übermittelt wurde oder die letzte Prüfung vor längerer Zeit stattgefunden hat.

#### **17. Sachverständigengutachten**

Bei Anlagen die einer Eignungsfeststellung nach § 63 Abs. 1 WHG bedürfen, sind in Feld 17 Angaben zum Sachverständigengutachten zu machen.

In § 41 AwSV werden Voraussetzungen für eine mögliche Ausnahme vom Erfordernis eines Eignungsfeststellungsverfahrens formuliert. Unabhängig von der Gefährdungsstufe der betreffenden Anlage, ist dafür der zuständigen Behörde jeweils ein Sachverständigengutachten vorzulegen, das bestätigt, dass die Anlage insgesamt die Gewässerschutzanforderungen erfüllt.

Wird unter Formularfeld 1 explizit eine Eignungsfeststellung bei der zuständigen Behörde beantragt, kann im Voraus ein Sachverständigengutachten nach § 42 Satz 2 AwSV beigefügt werden.

### **18. Sonstige Bemerkungen zu der angezeigten Anlage / Beschreibung bei wesentlicher Änderung**

Hier können weitere Angaben gemacht werden, die der zuständigen Behörde bei der Beurteilung der Anlage nützlich sind.

Wird eine wesentliche Änderung angezeigt, ist hier genau zu beschreiben, welche baulichen oder sicherheitstechnischen Merkmale der Anlage damit verändert werden sollen.

### **19. und 20. Verzeichnis der beigefügten Unterlagen**

Das Verzeichnis dient der zuständigen Behörde zur Überprüfung der Anzeigeunterlagen auf Vollständigkeit. Es sind sowohl die Unterlagen zu listen, die entsprechend der einzelnen Formularfelder erforderlich sind als auch weitere Unterlagen, wie Pläne, technische Zeichnungen usw.